## **Late
Payroll
Change Quick
Card**

To Access the new web-based late change request form and related help features, please go
to https://nimbus-1.mit.edu/vpfforms/latechangeform.jsp**.** You
will
need
Java
and
either Firefox (preferred) or Internet Explorer in order to access the form.

If Your Authorizations Do Not Work as expected, contact **computing-help@mit.edu** and the
appropriate
authorizations
will
be
added.

The New Form is laid out much like the one you already know, with the added benefit of auto-populated fields and a drop-down menu that speed data entry, helping to detect errors
and
provide
guidance
to
assure
efficient
resolution
of
your
request.

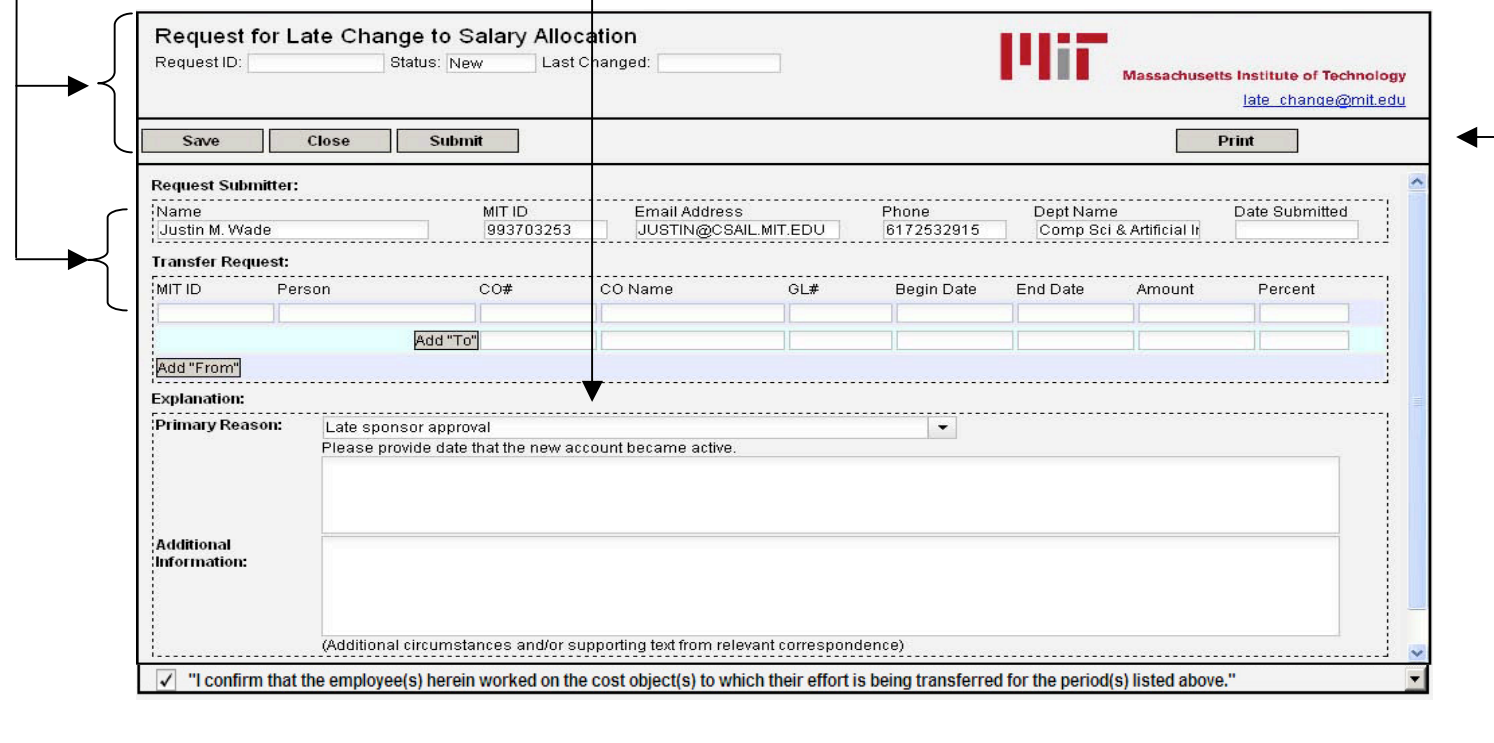

Action buttons allow you to save, close, submit or print your request at any time in the preparation process. By saving, you retain access to make additional changes to the request before clicking submit. Put your request in the review queue by clicking submit when you have filled out the form.

To make it easier to monitor your requests, the new web form has an in-box feature that enables you to see all of your requests and to track their progress through the system.

## **Late
Payroll
Change Quick
Card**

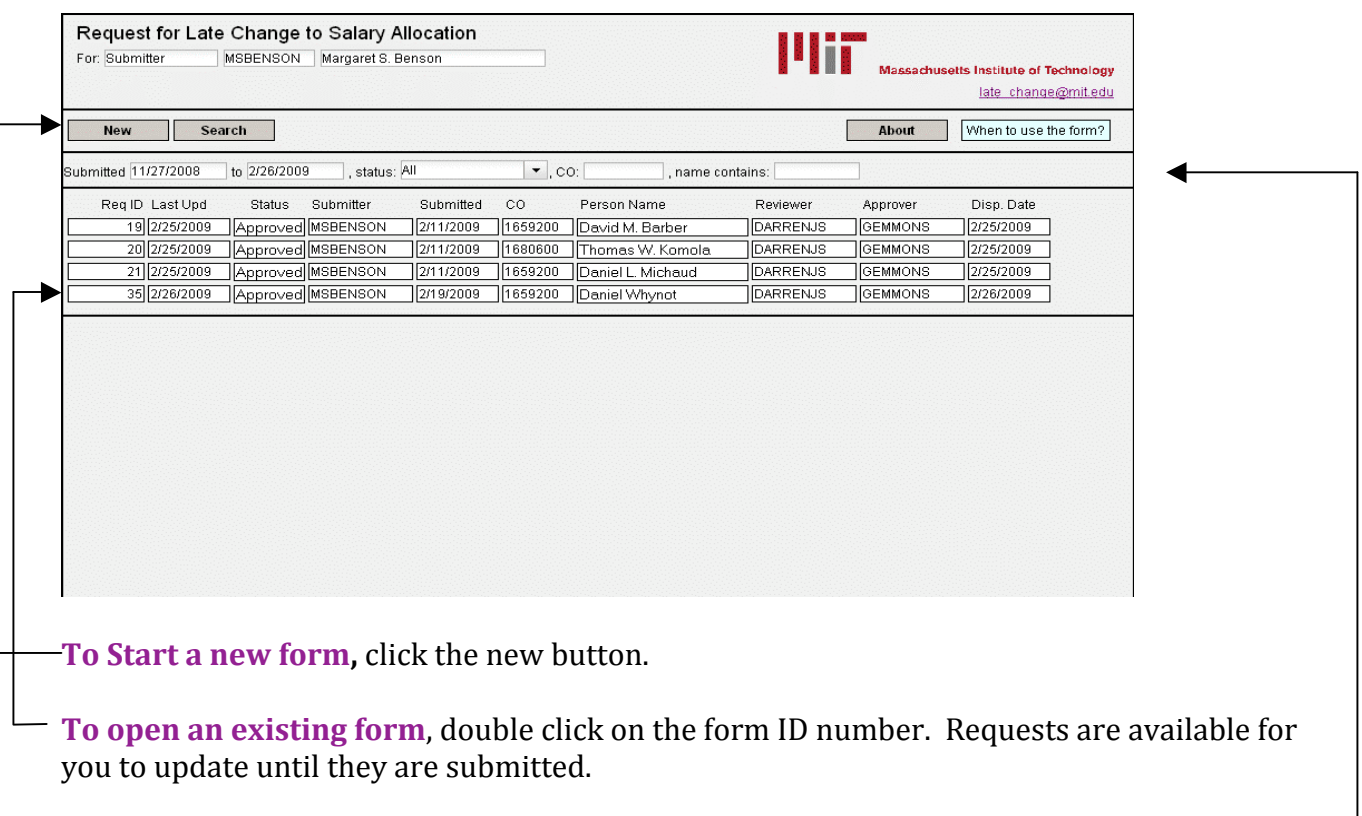

**Review
your
prior
requests** by
request
ID
or
status.

**Should you encounter any problems** with the new tools, please send your feedback to late\_change@mit.edu . We want to hear from you!

**The
late
change
review
process** has
been
streamlined
as
well**: Darren
Scartissi (darrenjs@mit.edu) is
the
new
point
person
for
all
reviews** and
preparation
of approval recommendations for the Controller. To assure uninterrupted attention to the late
change
process,
Darren
will
be
supported
by
designated
colleagues.

Policy Update: The cut-off date for your direct access to make salary distribution changes through
eSDS
is
now
aligned
with
the
quarterly
certification
deadline.

We
hope
that
the added
time
to
make
changes
(30
days
more
than
the
current
deadline
allows)
will
make
it easier to get feedback from the certifiers in your department before the eSDS cut-off, further reducing the need for late change requests.